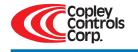

# **Stepnet**<sup>™</sup> Module

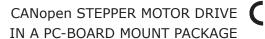

RoHS

### Control Modes

- Indexer, Point-to-Point, PVT
- · Camming, Gearing
- Position, Velocity (Servo Mode)
- Position (Microstepping)

### Command Interface

- CANopen/DeviceNet
- ASCII and discrete I/O
- Stepper commands
- PWM velocity/torque command
- Master encoder (Gearing/Camming)
- ±10V Position/Velocity/Torque command \*

### Communications

- CANopen/DeviceNet
- RS-232

### Feedback

• Digital Quad A/B encoder

### I/O - Digital

• 12 inputs, 4 outputs

### Dimensions: mm [in]

• 102 x 69 x 25 [4.0 x 2.7 x 1.0]

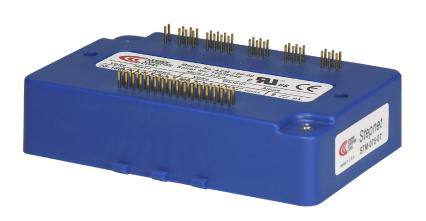

| Model      | Vdc   | Ic | Ip |
|------------|-------|----|----|
| STM-075-07 | 20-75 | 5  | 7  |

### **DESCRIPTION**

Stepnet is a stepper motor drive that combines CANopen networking with 100% digital control of stepper motors. When used with Copley's  $Accelnet^{\mathsf{TM}}$  and  $Xenus^{\mathsf{TM}}$  digital servo drives it enables brushless, brush, and now stepper motors to be controlled over the same distributed network.

In addition to CANopen motion commands, *Stepnet* can operate as a stand-alone drive. Inputs can be incremental position commands from controllers in Step/Direction or CU/CD format, as well as A/B quadrature commands from a master-encoder. Step to motor position ratio is programmable for electronic gearing.

The RoHS version has a  $\pm 10V$  analog input for position/velocity/ torque control. This enhances the ability of the driver to work with external motion controllers which can control steppers using *Stepnet* in servo-mode.

Set up is fast and simple using  $CME\ 2^{\text{\tiny TM}}$  software operating under Windows® and communicating with Stepnet via an RS-232 link. CAN address selection is by digital inputs.

Stepnet operates as a Motion Control Device under the DSP-402 protocol of the CANopen DS-301 V4.01 (EN 50325-4) application layer. DSP-402 modes supported include: Profile Position Mode, Interpolated Position Mode (PVT), and Homing Mode.

Profile Position Mode does a complete motion index on command with S-curve acceleration & deceleration, top speed, and distance programmable. In PVT mode, the controller sends out a sequence of points each of which is an increment of a larger, more complex move than that of a single index or profile. The drive then uses cubic polynomial interpolation to "connect the dots" such that the motor reaches each point (Position) at the specified velocity (Velocity) at the prescribed time (Time). Homing mode is configurable to work with a combination of limit and home switches such that the drive moves the motor into a position that has an absolute reference to some part of the machine.

There are twelve logic inputs. Eleven are programmable as limit & home switches, stepper pulse inputs, A/B encoder, reset, or motor-temperature. Another dedicated input is for drive Enable. There are four programmable logic outputs for reporting a drive fault, or other status indications.

An Aux HV input is provided for "keep alive" power that preserves the drive data (e.g. current position) and CANopen operation if +HV has been removed as in an emergency-stop situation. This enables the control system to monitor drive status and to enable an orderly recovery without a full system reset, and "homing" of all axes.

Operation from transformer-isolated DC power supplies saves cost in multi-axis systems.

Copley Controls Corp., 20 Dan Road, Canton, MA 02021, USA Tel: 781-828-8090 Fax: 781-828-6547 Tech Support: E-mail: sales@copleycontrols.com, Internet: http://www.copleycontrols.com Page 1 of 12

<sup>\*</sup> Available on RoHS version (see page 12)

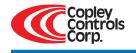

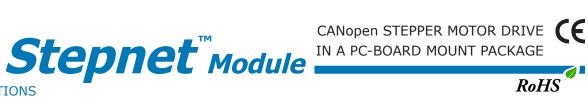

### **GENERAL SPECIFICATIONS**

Test conditions: Load = 1mH per phase, ambient temperature = 25 °C.  $+HV = HV_{max}$ 

| MODEL                                                 | STM-075-07                                               |                                  | ··· <del>··</del> ·                                                                        |
|-------------------------------------------------------|----------------------------------------------------------|----------------------------------|--------------------------------------------------------------------------------------------|
| OUTPUT CURRENT                                        | 3111-075-07                                              |                                  |                                                                                            |
| Peak Current                                          | 7 (5)                                                    |                                  | Apeak (Arms, sinusoidal)                                                                   |
| Peak time<br>Continuous current                       | 1<br>5 (3.5)                                             |                                  | s<br>Apeak (Arms)                                                                          |
|                                                       | 3 (3.3)                                                  |                                  | Apeak (Aillis)                                                                             |
| INPUT POWER  HV to HV                                 | +20 to +75                                               |                                  | Vdc,transformer-isolated                                                                   |
| HV <sub>min</sub> to HV <sub>max</sub><br>Ipeak       | 8                                                        |                                  | Adc (1 sec)                                                                                |
| Icont                                                 | 5.5                                                      |                                  | Adc                                                                                        |
| Aux HV                                                | +20 to +75                                               |                                  | Vdc                                                                                        |
| PWM OUTPUTS                                           | Dual MOSEET H bridges 15 k                               | Uz contor woighto                | d PWM, space-vector modulation                                                             |
| Type<br>PWM ripple frequency                          | Duai MOSI ET TI-bridges, 15 k                            | 30 kHz                           | a rivin, space-vector inodulation                                                          |
| BANDWIDTH                                             |                                                          |                                  |                                                                                            |
| Current loop, small signal                            | 2.5 kHz typical, band                                    | lwidth will vary wit             | h tuning & load inductance                                                                 |
| HV Compensation                                       | Changes in HV do no                                      | t affect bandwidth               |                                                                                            |
| Current loop update rate<br>Position loop update rate | 15 kHz (66.7 μs)<br>3 kHz (333 μs)                       |                                  |                                                                                            |
| COMMAND INPUTS                                        | 2 K. L (223 ps)                                          |                                  |                                                                                            |
| CANopen bus                                           | Position Mode comm                                       | ands                             | Homing, Profile, and Interpolated profile modes                                            |
| Digital position reference                            | Step/Direction, Coun                                     |                                  | Stepper command pulses (2 MHz maximum rate)                                                |
| Analog ±10 Vdc                                        | Quad A/B Encoder                                         | arvo-mode with en                | 2 Mline/sec, 8 Mcount/sec (after quadrature) coder feedback (RoHS version only)            |
| Allalog ±10 Vuc                                       | position/velocity/toro                                   | $\mu$ ue control, 5 k $\Omega$ d | ifferential input impedance                                                                |
| DIGITAL INPUTS (NOTE 1)                               |                                                          | · ·                              | <u> </u>                                                                                   |
| Number                                                | 12                                                       |                                  |                                                                                            |
| Enable [IN1]                                          | Dedicated input for drive er                             | nable, active level              | programmable, GP type with 33 µs RC                                                        |
| GP [IN2,3,4,5]                                        | and active level select                                  | 1 33 µs (1 µs for [.             | [N4]) RC filters, programmable functions,                                                  |
| HS [IN6,7,8,9,10,11,12]                               | High-Speed Inputs with 100                               | ons RC filters, pro              | grammable functions, and active level select                                               |
| All inputs                                            | 74HC14 Schmitt trigger ope                               | erating from +5.0                | $V$ with RC filter on input, 10 k $\Omega$ pull-up to +5 Vdc                               |
| Logic levels                                          | Vin-LO < +1.35 Vdc, Vin-H                                | I > +3.65 Vdc.                   | uts and do not include 10 $k\Omega$ pull-ups.                                              |
|                                                       | Maximum input voltage = 0                                | )∼5 Vdc for HS inp               | uts, 0~24 Vdc for GP                                                                       |
| DIGITAL OUTPUTS                                       |                                                          |                                  |                                                                                            |
| Number                                                | 4                                                        |                                  | 211                                                                                        |
| Туре                                                  | Current-sinking MOSFET op<br>1 kΩ pullup to +5 Vdc throu | en-drain outputs v               | /ITN<br>dc sink max +30 Vdc max                                                            |
| Functions                                             | Programmable with CME 2"                                 | м -                              |                                                                                            |
| Active Level                                          | Programmable to either HI                                | (off, pull-up to +5              | Vdc) or LO (on, current-sinking) when output is active                                     |
| RS-232 COMMUNICATION PORT                             |                                                          |                                  |                                                                                            |
| Signals                                               | RxD, TxD, Gnd: DTE connec                                |                                  | ve setup and control, 9,600 to 115,200 Baud                                                |
|                                                       |                                                          | cation port for uni              | re secup and control, 9,000 to 113,200 Badd                                                |
| CANOPEN COMMUNICATION PO<br>Signals                   | RT<br>CANH, CANL, Gnd. 1 Mbit/s                          | ec mavimum                       |                                                                                            |
| Protocol                                              | CANopen Application Layer                                |                                  |                                                                                            |
| Device                                                | DSP-402 Device Profile for                               |                                  | Control                                                                                    |
| MOTOR CONNECTIONS                                     |                                                          |                                  |                                                                                            |
| Motor A+,A-,B+,B-                                     | Outputs to 2-phase stepper                               |                                  |                                                                                            |
| Motemp<br>Brake                                       | Any digital output can be p                              | or switch. Any inpurous          | It [IN2~IN12] can be programmed for this function tor brake actuation                      |
| 2.3                                                   | External flyback diodes req                              | uired if driving ind             | uctive loads                                                                               |
| PROTECTIONS                                           |                                                          |                                  |                                                                                            |
| HV Overvoltage                                        | > +91 Vdc                                                | Drive outputs tur                | n off until +HV is < overvoltage                                                           |
| HV Undervoltage                                       | < +20 Vdc                                                | Drive outputs tur                | n off until +HV >= +20 Vdc                                                                 |
| Drive over temperature                                | PC Board > 70 °C.                                        | Drive latches OFI                | until drive is reset, or powered off-on                                                    |
| Short circuits  I <sup>2</sup> T Current limiting     |                                                          |                                  | , output to ground, internal PWM bridge faults continuous current, peak current, peak time |
| Latching / Non-Latching                               |                                                          | Programmable                     | Softmadas carrette, peak carrette, peak tille                                              |
| NOTES                                                 |                                                          |                                  |                                                                                            |
|                                                       |                                                          |                                  |                                                                                            |

1. [IN1] is not programmable and always works as drive Enable. Other digital inputs are programmable.

Copley Controls Corp., 20 Dan Road, Canton, MA 02021, USA Tel: 781-828-8090 Fax: 781-828-6547 Tech Support: E-mail: sales@copleycontrols.com, Internet: http://www.copleycontrols.com Page 2 of 12

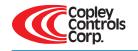

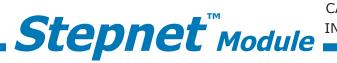

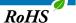

AGENCY STANDARDS CONFORMANCE

EN 55011: 1998 CISPR 11 (1997) Edition 2/Amendment 2:

Limits and Methods of Measurement of Radio Disturbance Characteristics of Industrial, Scientific, and

Medical (ISM) Radio Frequency Equipment

EN 61000-6-1: 2001 Electromagnetic Compatibility

Generic Immunity Requirements

Following the provisions of EC Directive 89/336/EEC:

EN 60204-1: 1997 Safety of Machinery - Electrical Equipment of Machines

Following the provisions of EC Directive 98/37/EC:

UL 508C: 1996 UL Standard for Safety for Power Conversion Equipment

### **FEATURES**

Stepnet is a DSP based drive for two-phase step motors that operates as a node on a CAN bus or as a stand-alone drive that takes step motor pulses to command motor position. It operates from line-isolated DC power supplies and mounts directly to PC boards that simplify internal machine wiring for multi-axis systems.

As a CAN node it operates under the CANOpen protocol DSP-402 for motion control devices. The functions supported include Profile Position Mode, Interpolated Position Mode, and Homing Mode. In Profile Position Mode a single PDO (Process Data Object) can command a position profile with programmable acceleration, deceleration, maximum speed, and target position. The acceleration can be trapezoidal or S-curve. Interpolated Position Mode works with multiple PDO's each of which specifies position, velocity, and time. For this reason this mode is sometimes called PVT (Position, Velocity, Time) mode. The drive uses a cubic-interpolation algorithm to connect the PVT points such that the motor satisfies the PVT parameters at each point while moving along a path that connects the points smoothly. In PVT mode long moves of complex shapes can be performed.

Multiple axes can be synchronized so that moves are coordinated. This emulates the functions normally performed by motion-controller cards or chips which can now be eliminated in many cases reducing cost and system complexity.

As a stand-alone drive it can take digital signals in Pulse/Direction or Count-Up/Count-Down format to control position or a ±10 Vdc analog signal can control torque, velocity, or position.

### **RS-232 COMMUNICATION**

Stepnet is configured via a three-wire, full-duplex RS-232 port that operates from 9,600 to 115,200 Baud. CME 2™ software provides a graphic user interface (GUI) to set up all of Stepnet features via a computer serial port. Once configured, Stepnet can be used in stand-alone mode, or as a networked drive on a CAN bus. The RS-232 signals are configured as DTE (Data Terminal Equipment) types. A single RS-232 port can communicate with multiple Stepnet drives by setting the CAN address of the drive connected to the computer to "0", making it a CAN bus master. Then, connect the CAN signals of the master to the other drives and set each of them to a non-zero, unique CAN address.

# Computer

### CANOPEN COMMUNICATION

Stepnet uses the CAN physical layer signals CANH, CANL, and GND for connection, and CANopen protocol for communication.

Before connecting Stepnet to the CAN network, it must be assigned a CAN address. This is done via the RS-232 port, which is also used for general drive setup. The CAN address is a combination of an internal address stored in flash memory, and digital inputs which have been configured to act as CAN address bits. A maximum of 127 CAN devices are allowed on a CAN bus network, so this limits the input pins used for this purpose to a maximum of seven, leaving five inputs available for other purposes. If an address is stored in flash, then the address range controlled by digital inputs should never exceed a value that, when added to the flash address, produces a sum greater than 127. If the address is determined only by the flash memory value then it can be from 1 to 127.

Most installations will use less than the maximum number of CAN devices, in which case the number of inputs used for a CAN address can be less than seven, leaving more inputs available for other functions.

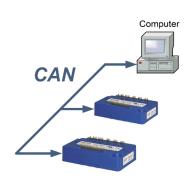

Copley Controls Corp., 20 Dan Road, Canton, MA 02021, USA Tel: 781-828-8090 Fax: 781-828-6547 Page 3 of 12

Tech Support: E-mail: sales@copleycontrols.com, Internet: http://www.copleycontrols.com

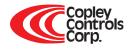

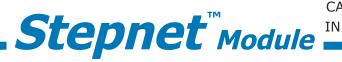

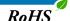

### **DIGITAL INPUTS**

There are twelve digital inputs to Stepnet, eleven of which can be programmed to a selection of functions. The Enable input which controls the on/off state of the PWM outputs is fixed to [IN1] as a safety measure so that a drive cannot be programmed in such a way that, once installed, it could not be shut down by the controller. The other inputs can be set to a selection of functions. Two types of RC filters are used: GP (General-purpose) and HS (High Speed). The input time-constants apply when driven by active sources (CMOS, TTL, etc). All inputs have 10 k $\Omega$  pull-up resistors to +5 Vdc.

Input functions such as Step/Direction, CountUp/CountDown, Quad A/B must be wired to inputs having the HS filters, and inputs with the GP filters can be used for general purpose logic functions, limit switches, and the motor temperature sensor.

Programmable functions of the I/O inputs include:

- · CAN address
- Drive Reset
- Motion Abort
- PWM sync
- Step/Direction, or CU/CD stepper position pulses
- · Positive Limit switch
- · Negative Limit switch
- · Home switch
- Motor temperature sensor input
- Quad A/B master encoder input for camming

In addition to the selection of functions, the active level for each input is individually programmable.

Drive reset takes place on transitions of the input and is programmable to 1/0 or 0/1. The motor temp sensor function will disable the drive if a switch in the motor opens or closes when the motor overheats.

### GP INPUTS 1, 2, 3, 4, 5 +24 VDC MAX

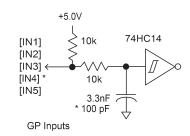

### HS INPUTS 6, 7, 8, 9, 10, 11, 12 +5 VDC MAX

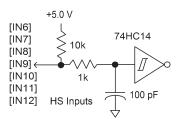

### **COMMAND INPUTS**

As a network drive, the primary command input is the CANopen bus. But, Stepnet can also operate in stand-alone mode, taking commands from a motion controller. These commands can control position when operating as a stepper drive. In servo-mode, digital PWM inputs can control velocity or torque and the ±10V analog input can control position, velocity, or torque. The figures below show the input types. Digital inputs are programmable for active-level selection. The pulses shown are normally-low, high-going, but can be programmed to be normally-high, low-going.

### **PULSE-DIRECTION**

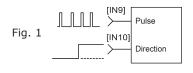

### COUNT-UP / COUNT-DOWN

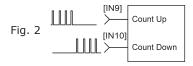

# QUAD A/B ENCODER

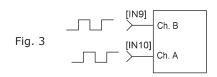

### COMMAND / POLARITY

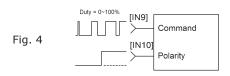

### COMMAND 50%

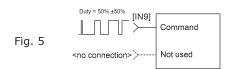

### ANALOG COMMAND

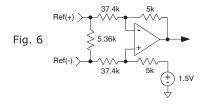

Copley Controls Corp., 20 Dan Road, Canton, MA 02021, USA Tel: 781-828-8090 Fax: 781-828-6547 Page 4 of 12

Tech Support: E-mail: sales@copleycontrols.com, Internet: http://www.copleycontrols.com

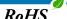

### **DIGITAL OUTPUTS**

Digital outputs [OUT1~4] are open-drain MOSFETs with 1  $\rm k\Omega$  pull-up resistors in series with a diode to +5 Vdc. They can sink up to 100 mAdc from external loads operating from power supplies to +30 Vdc.

The outputs are typically configured as drive fault and motor brake. Additional functions are programmable.

As an drive fault output, the active level is programmable to be HI or LO when a fault occurs. As a brake output, it is programmable to be either HI or LO to release a motor brake when the drive is enabled.

When driving inductive loads such as a relay, an external fly-back diode is required. A diode in the output is for driving PLC inputs that are opto-isolated and connected to +24 Vdc. The diode prevents conduction from +24 Vdc through the 1  $k\Omega$  resistor to +5 Vdc in the drive. This could turn the PLC input on, giving a false indication of the drive output state.

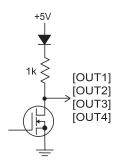

### **MOTOR CONNECTIONS**

There are four motor output terminals: A+, A-, B+, and B-. These outputs drive the two independent coils of a 2-phase step motor with windings configured for bipolar drive mode.

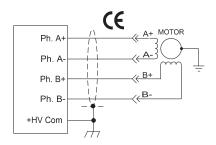

**(** = Shielded cables required for CE compliance

### **PWM SYNCHRONIZATION**

Multiple drives can synchronize their PWM frequencies which can reduce the noise emission to nearby equipment. This is done by connecting the output of one drive the an input on the other drives in a group. When the output and inputs are programmed as PWM Sync, one drive becomes a PWM Sync master and the PWM Sync slaves then synchronize their PWM frequencies exactly to that of the master. This feature is particularly useful when mounting multiple *Stepnet* drives on a single PC board. Any output can be used as a PWM Sync master, and any high speed input can be used for a PWM Sync slave.

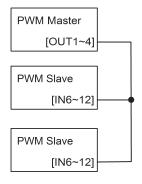

### **POWER SUPPLIES**

Stepnet operates typically from transformerisolated, unregulated DC power supplies. These should be sized such that the maximum output voltage under high-line and no-load conditions does not exceed the drives maximum voltage rating. Power supply rating depends on the power delivered to the load by the drive.

Operation from regulated switching power supplies is possible if a diode is placed between the power supply and drive to prevent regenerative energy from reaching the output of the supply. If this is done, there must be external capacitance between the diode and drive. The minimum value required is 330  $\mu$ F per drive mounted no more than 12 inches from the drive.

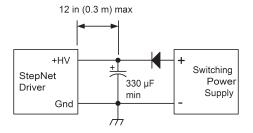

## AUX HV (OPTIONAL)

CANopen communications with Stepnet can be maintained when +HV is turned off by using the Aux HV input. The voltage has the same range as +HV, and can be greater or less than +HV.

In operation, the Aux HV keeps the drive logic and control circuits active so it is always visible as a node on a CAN bus. The current-position data is maintained making 'homing' unnecessary after system power is re-enabled. If *Stepnet* is operating as a stand-alone drive, Aux HV is not necessary but can be useful if the controller is monitoring drive digital outputs.

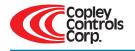

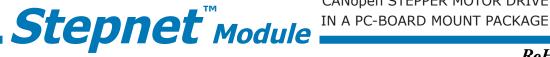

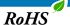

### TYPICAL DRIVE CONNECTIONS

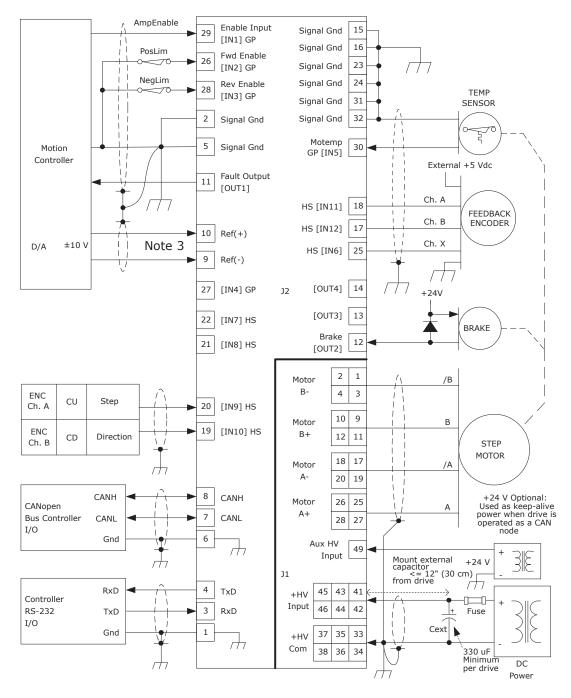

### **NOTES**

- 1. [IN1] always functions as Drive Enable with programmable active level [IN2]~[IN12] have programmable functions and active level
- 2. HS inputs [IN6,7,8,9,10,11,12] are for high-speed signals and have 100 ns RC filters. GP inputs [IN1,2,3, & 5] have 33  $\mu$ s filters, [IN4] has a 1  $\mu$ s filter. RC filter time constants apply when inputs are driven by active sources and do not include the 10  $\mu$ 0 pull-up resistors.
- 3. The analog reference input is only available on RoHS versions of the drive.

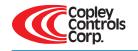

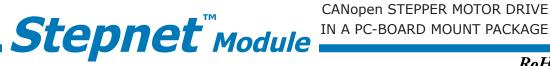

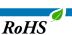

### DRIVE PC BOARD CONNECTORS

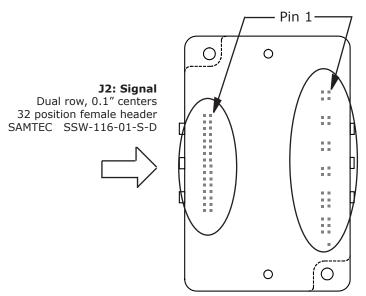

Drive viewed from above looking down on the PC board on which it is mounted. Pins and housing shapes are shown in phantom view.

J1: +HV, Gnd, & Motor Outputs Dual row, 0.1" centers 50 position female header SAMTEC SSW-125-01-S-D

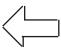

| Signal          | J2 Pin |    | Signal             |        |
|-----------------|--------|----|--------------------|--------|
| Signal Ground   | 2      | 1  | Signal Ground      |        |
| TS-232 TxD      | 4      | 3  | RS-232 RxD         |        |
| Signal Ground   | 6      | 5  | Signal Ground      |        |
| CANH            | 8      | 7  | CANL               |        |
| Analog Ref(+)   | 10     | 9  | Analog Ref(-)      | Note 2 |
| [OUT2]          | 12     | 11 | [OUT1]             |        |
| [OUT4]          | 14     | 13 | [OUT3]             |        |
| Signal Ground   | 16     | 15 | Signal Ground      |        |
| HS Input [IN11] | 18     | 17 | [IN12] HS Input    |        |
| HS Input [IN9]  | 20     | 19 | [IN10] HS Input    |        |
| HS Input [IN7]  | 22     | 21 | [IN8] HS Input     |        |
| Signal Ground   | 24     | 23 | Signal Ground      |        |
| GP Input [IN2]  | 26     | 25 | [IN6] HS Input     |        |
| GP Input [IN3]  | 28     | 27 | [IN4] GP Input     |        |
| GP Input [IN5]  | 30     | 29 | [IN1] Enable Input |        |
| Signal Ground   | 32     | 31 | Signal Ground      |        |

| NOTES | , |
|-------|---|

Note 2

- Signals are grouped for current-sharing on the power con-nector. When laying out PC board artworks, all pins in groups having the same signal name must be connected.
- 2. The analog reference inputs are only available on RoHS versions of the drive.

| Signal        | J1 Pin |    | Signal         |
|---------------|--------|----|----------------|
| Motor P       | 2      | 1  | Motor P        |
| Motor B-      | 4      | 3  | Motor B-       |
| No Connection | 6      | 5  | No Connection  |
| No Connection | 8      | 7  | No Connection  |
| Motor B+      | 10     | 9  | Motor B+       |
| WOOLOI DT     | 12     | 11 | WOOLOI DT      |
| No Connection | 14     | 13 | No Connection  |
| No Connection | 16     | 15 | No Connection  |
| Motor A-      | 18     | 17 | Motor A-       |
| WOLOT A-      | 20     | 19 | WIOLOI A-      |
| No Connection | 22     | 21 | No Connection  |
| No Connection | 24     | 23 | 140 Connection |
| Motor A+      | 26     | 25 | Motor A+       |
| WOOLOL A+     | 28     | 27 | MOIOI A+       |
| No Connection | 30     | 29 | No Connection  |
| No Connection | 32     | 31 | No Connection  |
|               | 34     | 33 |                |
| Ground        | 36     | 35 | Ground         |
|               | 38     | 37 |                |
| No Connection | 40     | 39 | No Connection  |
| +HV           | 42     | 41 |                |
|               | 44     | 43 | +HV            |
|               | 46     | 45 |                |
|               | 48     | 47 | No Connection  |
| No Connection | 50     | 49 | Aux HV         |

Copley Controls Corp., 20 Dan Road, Canton, MA 02021, USA Tel: 781-828-8090 Fax: 781-828-6547 Page 7 of 12

Tech Support: E-mail: sales@copleycontrols.com, Internet: http://www.copleycontrols.com

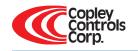

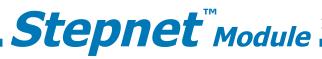

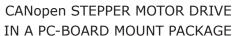

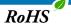

### PC BOARD DESIGN

The peak voltage between adjacent etches on the PC board is equal to the +HV power. Peak input current is 8 Adc, continuous current is 5.5 Adc. A trace width of 0.175", plating thickness of 3 oz. copper, and spacing of 0.025" is adequate for Stepnet. As shown on p. 7, connections to J1 use multiple pins for current-sharing. PC board connections should connect these pins.

Printed circuit board layouts for *Stepnet* drives should follow some simple rules:

- 1. Install a low-ESR electrolytic capacitor not more than 12 inches from the drive. PWM drives produce ripple currents in their DC supply conductors. Stepnet drives do not use internal electrolytic capacitors as these can be easily supplied by the printed circuit board. In order to provide a good, low-impedance path for these currents a low-ESR capacitor should be mounted as close to the drive as possible. 330  $\mu\text{F}$  is a minimum value, with a voltage rating appropriate to the drive model and power supply.
- 2. Connect J1 signals (A+,A-,B+,B- outputs, +HV, and +HV Common) in pin-groups for current-sharing. The signals on J1 are all high-current types. To carry these high currents (up to 7 Adc peak) the pins of J1 must be used in multiples to divide the current and keep the current carrying capacity of the connectors within specification. The diagram on page 6 shows the pin groups that must be interconnected to act as a single connection point for PC board traces.

3. Follow IPC-2221 rules for conductor thickness and width of J1 signals.

Minimum trace width, and copper plating thickness should follow industry-standards (IPC-2221). The width and plating depend on the maximum voltage, and maximum current of the drive. Power supply traces (+HV, +HV Common) should be routed close to each other to minimize the area of the loop enclosed by the drive DC power. Noise emission or effects on nearby circuitry are proportional to the area of this loop, so minimizing it is good layout practice.

Motor signals should also be routed close together. Output pairs (A & /A, B & /B) should be routed as closely as possible to form a balanced transmission path. Keeping these traces as closely placed as possible will again minimize noise radiation due to motor phase currents.

Stepnet circuit grounds are electrically common, and connect internally. However, the J1 signals carry high currents while the grounds on J2 (signal ground) carry low currents. So, J2 signals should be routed away from, and never parallel to the signals on J1.

The drive heatplate is electrically isolated from all drive circuits. For best noise-immunity it is recommended to connect the standoffs to frame ground and to use metal mounting screws to maintain continuity between heatplate and standoffs.

### MOUNTING AND COOLING

Stepnet mounts on PC boards using two, dual-row, 0.1" female headers. These permit easy installation and removal of the drive without soldering. Threaded standoffs should be swaged into the PC board provide positive retention of the drive and permit mounting in any orientation. Cooling configurations are: no heatsink, low-profile, and standard heatsinks.

Copley Controls Corp., 20 Dan Road, Canton, MA 02021, USA Tel: 781-828-8090 Fax: 781-828-6547 Tech Support: E-mail: sales@copleycontrols.com, Internet: http://www.copleycontrols.com Page 8 of 12

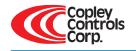

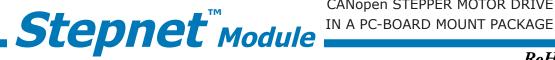

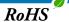

### PC BOARD MOUNTING FOOTPRINT

Top View Dimensions in inches

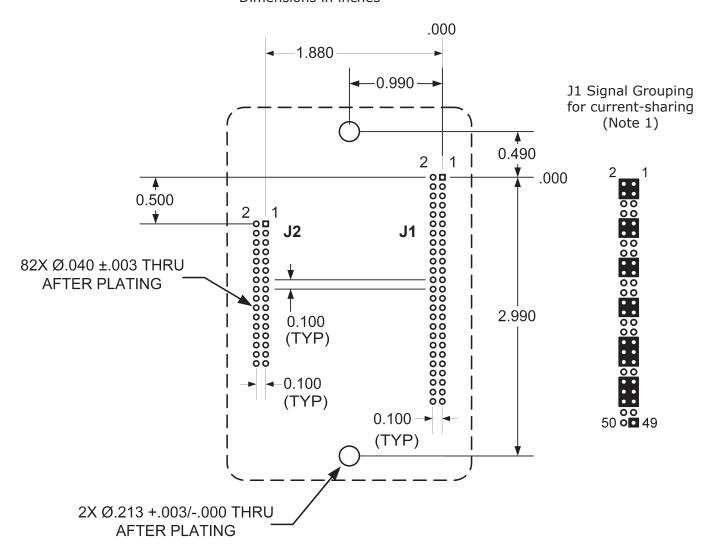

### Stepnet Mounting Hardware:

| Qty | Description          | Mfgr   | Part Number    | Remarks |
|-----|----------------------|--------|----------------|---------|
| 1   | Socket Strip         | Samtec | SSW-116-01-S-D | J2      |
| 1   | Socket Strip         | Samtec | SSW-125-01-S-D | J1      |
| 2   | Standoff 6-32 X 3/8" | PEM    | KFE-632-12-ET  |         |

### **NOTES**

- 1. J1 pins with the same signal name must be connected for current-sharing.
- 2. To determine copper width and thickness for J1 signals refer to specification IPC-2221. (Association Connecting Electronic Industries, http://www.ipc.org)
- 3. Standoffs should be connected to etches on PC board that connect to frame ground for maximum noise suppression and immunity.

Copley Controls Corp., 20 Dan Road, Canton, MA 02021, USA Tel: 781-828-8090 Fax: 781-828-6547 Tech Support: E-mail: sales@copleycontrols.com, Internet: http://www.copleycontrols.com Page 9 of 12

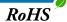

### POWER DISSIPATION

The chart on this page shows the internal power dissipation for *Stepnet* under differing power supply and output current conditions. The output current is calculated from the motion profile, motor, and load conditions. The values on the chart represent the rms (root-mean-square) current that the drive would provide during operation. The +HV values are for the average DC voltage of the power supply.

When +HV and drive output current are known, the drive power dissipation can be found from the chart. The next step is to determine the temperature rise the drive will experience when it's installed. For example, if the ambient temperature in the enclosure is 40 °C, and the heatplate temperature is to be limited to 65 °C to avoid shutdown, the rise would be 25 °C above ambient.

Divide the temperature rise by the power dissipation will yield a result in units of  $^{\circ}$ C/W. For a *Stepnet* operating at 75 Vdc and outputting 5 Arms, the dissipation would be about 6.6 W. This would give 25  $^{\circ}$ C/6.6W, or 3.8  $^{\circ}$ C/W as the maximum thermal resistance ( $R_{th}$ ) of a heatsink.

From the illustrations on the opposite page, if it is desired to use the drive without fan cooling, the -HS heatsink option would work as it has an  $R_{\rm th}$  of 2.2 °C/W.

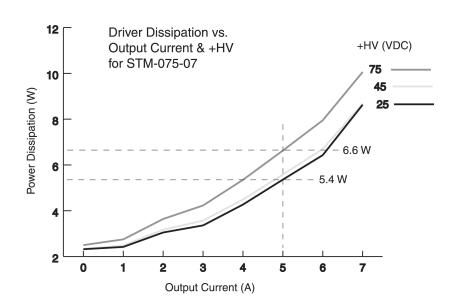

### HEATSINK INSTALLATION

If a heatsink is used it is mounted using the same type of screws used to mount the drive without a heatsink but slightly longer. Phase change material (PSM) is used in place of thermal grease. This material comes in sheet form and changes from solid to liquid form as the drive warms up. This forms an excellent thermal path from drive heatplate to heatsink for optimum heat transfer.

### STEPS TO INSTALL

- 1. Remove the PSM (Phase Change Material) from the clear plastic carrier.
- 2. Place the PSM on the *Stepnet* aluminum heatplate taking care to center the PSM holes over the holes in the drive body.
- Mount the heatsink onto the PSM again taking care to see that the holes in the heatsink, PSM, and drive all line up.
- 4. Torque the #6-32 mounting screws to  $8\sim10$  lb-in (0.9 $\sim1.13$  N·m).

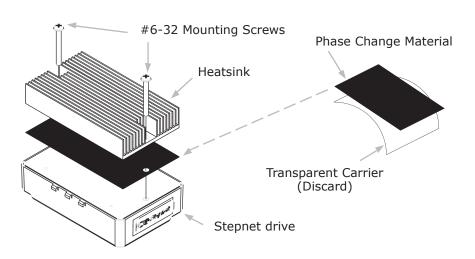

Copley Controls Corp., 20 Dan Road, Canton, MA 02021, USA Tel: 781-828-8090 Fax: 781-828-6547 Tech Support: E-mail: sales@copleycontrols.com, Internet: http://www.copleycontrols.com Page 10 of 12

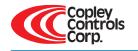

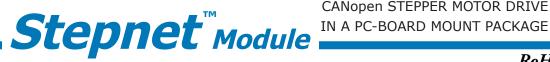

RoHS

### **HEATSINK OPTIONS**

Rth expresses the rise in temperature of the drive per Watt of internal power loss. The units of Rth are °C/W, where the °C represent the rise above ambient in degrees Celsius. The data below show thermal resistances under convection or forced-air conditions for the no-heatsink, HL, and HS heatsinks.

### NO HEATSINK

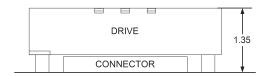

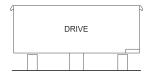

| NO HEATSINK          | °C/W |
|----------------------|------|
| CONVECTION           | 6.2  |
| FORCED AIR (300 LFM) | 2.1  |

### STANDARD HEATSINK (STM-HS)

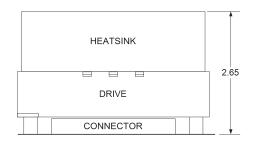

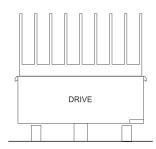

| STM-HS HEATSINK      | °C/W |
|----------------------|------|
| CONVECTION           | 2.2  |
| FORCED AIR (300 LFM) | 0.5  |

# LOW-PROFILE HEATSINK (STM-HL)

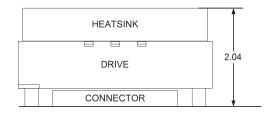

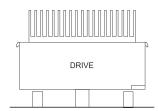

| STM-HL HEATSINK      | °C/W |
|----------------------|------|
| CONVECTION           | 4.0  |
| FORCED AIR (300 LFM) | 0.9  |

Dimensions in inches using recommended connectors and standoffs (see page 9)

Copley Controls Corp., 20 Dan Road, Canton, MA 02021, USA Tel: 781-828-8090 Fax: 781-828-6547 Tech Support: E-mail: sales@copleycontrols.com, Internet: http://www.copleycontrols.com Page 11 of 12

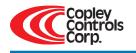

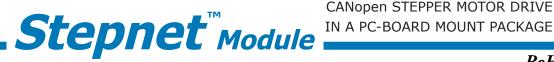

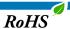

### **DIMENSIONS**

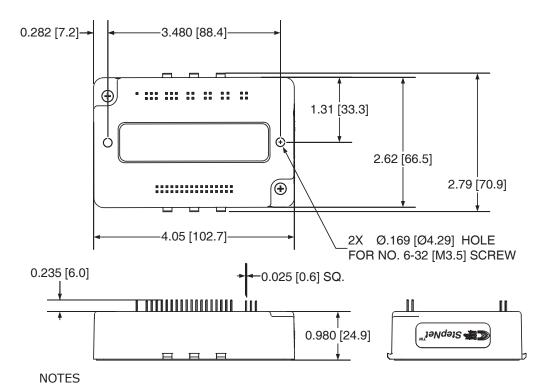

1. Dimensions shown in inches [mm].

### ORDERING GUIDE

| PART NUMBER | DESCRIPTION                                    |
|-------------|------------------------------------------------|
| STM-075-07  | Stepnet Stepper drive 5/7 Adc @ 75 Vdc         |
| TDK-075-01  | Stepnet Development Kit                        |
| TDK-CK      | Stepnet Development Kit Connector Kit          |
| STM-HL      | Stepnet Stepper Drive Low Profile Heatsink Kit |
| STM-HS      | Stepnet Stepper Drive Standard Heatsink Kit    |
| CME2        | CME 2 Drive Configuration Software CD-ROM      |
| SER-CK      | Serial Cable Kit for Development Kit           |

The RoHS version is identified by the green leaf symbol on the product identification tag. This model has the ±10V analog input for position/velocity/torque control.

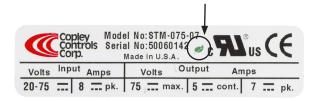

### ORDERING INSTRUCTIONS

Example: Order 1 STM-075-07 drive with Standard Heatsink, Development Kit, and Development Kit Connector Kit

| Qty | Item       | Remarks                              |
|-----|------------|--------------------------------------|
| 1   | STM-075-07 | Stepnet drive                        |
| 1   | STM-HS     | Standard Heatsink Kit                |
| 1   | TDK-075-01 | Stepnet Development Kit              |
| 1   | TDK-CK     | Connector Kit for<br>Development Kit |
| 1   | CME2       | CME 2 <sup>™</sup> CD                |
| 1   | SER-CK     | Serial Cable Kit                     |

### **NOTES**

1. Heatsink kits are ordered separately and assembled by the customer, not at the factory.

Note: Specifications subject to change without notice

Copley Controls Corp., 20 Dan Road, Canton, MA 02021, USA Tel: 781-828-8090 Fax: 781-828-6547 Tech Support: E-mail: sales@copleycontrols.com, Internet: http://www.copleycontrols.com Page 12 of 12

Rev 4.08\_fr 01/11/2008